## SAP ABAP table PPE51\_7000 {Structure for PE51 Fields (Screen 7000)}

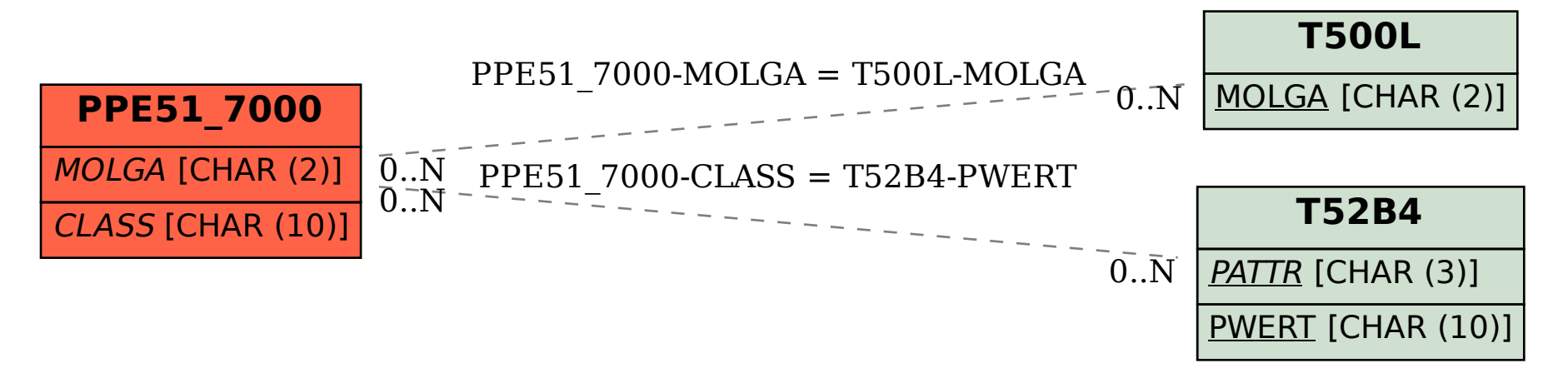